**Achim Barczok, Hannes A. Czerulla, Alexander Spier**

# Android ausreizen

## **Alternativen zu den Google-Apps**

**Wer alles aus Android herausholen will oder das System ohne Google betreiben, die Akkulaufzeiten verlängern oder gar rooten möchte, findet hier die passenden Tipps und Anleitungen. Ein guter Anfang ist es, die mitgelieferten Google-Programme durch Apps zu ersetzen, die beispielsweise Offline-Navigation ermöglichen, Cloud-Speicher verschlüsseln oder mit Exchange-Servern umgehen können.**

**E**in neues Android-Gerät ist in Sekunden einsatzbereit und mit fast allem ausgestattet, was man im Alltag benötigt. Allerdings klatschen viele Hersteller ihre überladenen Bedienoberflächen auf die Original-Oberfläche, Google greift persönliche Daten ab und der Akku hält zu kurz. Glücklicherweise bietet Android viele Möglichkeiten, gegen solche Ärgernisse vorzugehen. Unser Schwer -

## **Android ausreizen**

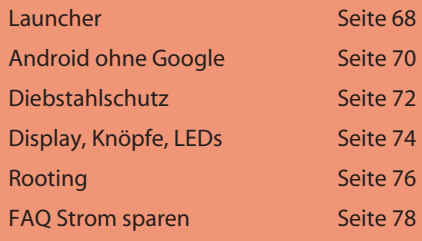

punkt zeigt Schritt für Schritt, wie man das Betriebssystem komfortabler, sicherer und effizienter macht.

Bevor man in den Tiefen des Betriebssystems herumbastelt, sollte man mit den Apps anfangen. Das vorinstallierte Portfolio von Google und den Smartphone-Herstellern stößt schnell an seine Grenzen. Google Maps beispielsweise funktioniert offline nur sehr eingeschränkt. Google Mail empfängt keine E-Mails von fremden Anbietern und auch der Kalender funktioniert nur mit der Google-Cloud.

Im Google Play Store findet man schnell Ersatz für alle Google- und Hersteller-Apps. Der Funktionsumfang vieler Alternativen übersteigt den der vorinstallierten Programme. Manche sind auf Bereiche spezialisiert, die Android nicht bedient, oder von überflüssigem Beiwerk befreit. Die Auswahl ist gigantisch, weswegen wir Apps zusammengestellt haben, die allgemein zu empfehlen sind oder einmalige Features bieten.

Hat man einen Favoriten gefunden, braucht man die Google- und Hersteller-Apps meist nicht mehr. Allerdings lassen sie sich nicht ohne Weiteres deinstallieren. Um sie loszuwerden, gibt es zwei Möglichkeiten: Möchte man die Programme komplett löschen und den Speicherplatz freigeben, muss man das Gerät rooten (siehe S. 70).

Einfacher ist es, die App zu deaktivieren. Dabei verschwindet das App-Icon, die Dateien bleiben aber vorhanden. Die entsprechende Option steht in den Einstellungen unter dem Menüpunkt Apps. Dort kann man auch die bereits installierten Updates und den Cache des jeweiligen Programms löschen, was ein bisschen Speicherplatz freigibt. Solange die Anwendung deaktiviert ist, kann man sie nicht nutzen. Überlegt man es sich anders, kann man das Programm jederzeit wieder aktivieren. (hcz@ct.de)

 $c^{\prime}$  Alle Apps: ct.de/yce2

#### **Notizen**

Für die Einkaufsliste reicht die Notizen-App von Android, doch wer wirklich Notizzettel ersetzen will, braucht **Evernote**. Die App synchronisiert Texte, Fotos, eingescannte Dokumente und handgeschriebene Notizen mit der Cloud. Dabei wird alles indexiert: Die Suche nach einem Begriff findet ihn – egal ob eingetippt, handgeschrieben oder abfotografiert.

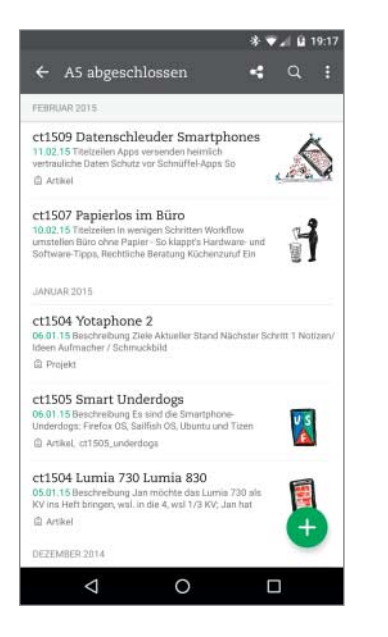

#### **Wetter**

Wenn dunkle Regenwolken drohen, beantwortet **Rain Today** auf die Minute genau, ob man einen Schirm braucht. Während andere Wetter-Apps den Tagesverlauf nur grob vorhersagen, warnt Rain Today erstaunlich präzise bis zu 60 Minuten vor dem nächsten Regenguss. Dahinter steckt zwar nur ein aufgemotztes Regenradar, doch zugänglicher als Satellitenbilder ist es allemal.

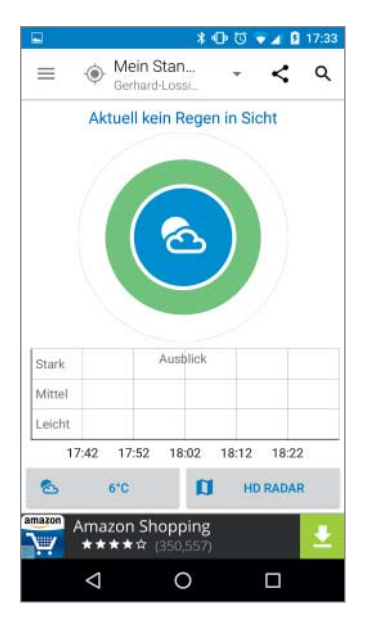

### **Filme und E-Books**

Googles Shops sind maximal zweite Wahl, wenn es um Medien geht. Amazon hat ein deutlich breiteres Portfolio an E-Books in der **Kindle App**. **Amazon Video** bekommt man nicht in Play, aber über die Amazon-Webseite (siehe c't-Link). Darüber kann man nicht nur Serien und Filme kaufen und leihen, sondern als Prime-Nutzer auch kostenlos schauen.

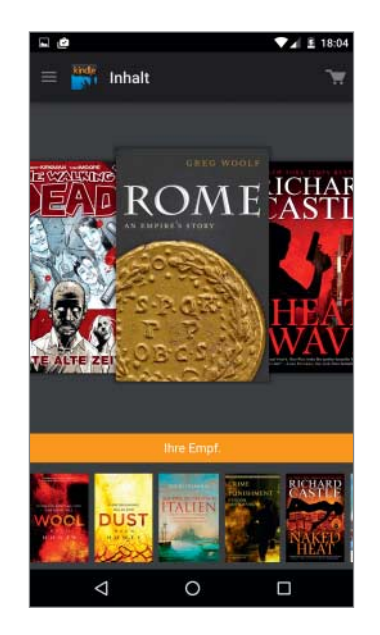

#### **Kalender**

**Sunrise** vereint alle Kalender, Termine, Geburtstage und Erinnerungen an einer Stelle. Während sich der Google Kalender gegenüber anderen Diensten abschottet, nimmt Sunrise fast alles entgegen, was ein Datum hat – egal ob Erinnerungen in Evernote oder die Sendetermine der Lieblingsserie. Eine Liste mit vorgefertigten Kalendern macht den Start einfach.

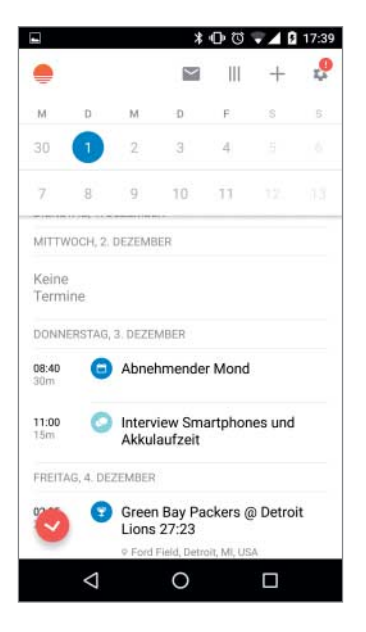

#### **Wecker**

Wer schwer aus dem Bett kommt und mehr über seinen Schlaf wissen will, kommt an **Sleep as Android** kaum vorbei. Aufzeichnung der Schlafphasen, eine Schnarchstatistik und unerbittliche Abrechnungen des Schlafdefizits motivieren dazu, früher ins Bett zu gehen. Als Wachmacher gilt es, Aufgaben zu lösen – beispielsweise einen QR-Code im Bad einzuscannen.

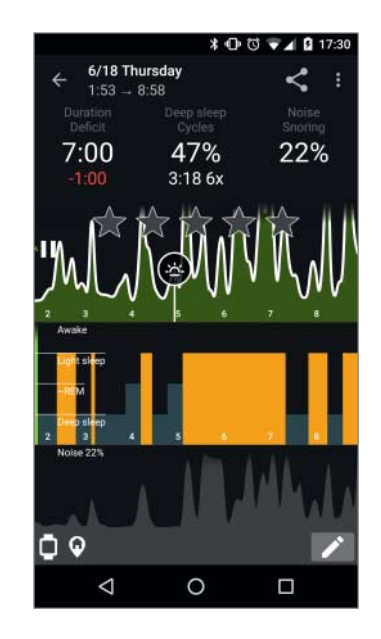

#### **Kamera-App**

Es lohnt sich, im App Store nach Kamera-Apps zu stöbern, denn es gibt gleich mehrere, die den Job besser machen als die Standard-App von Google. Uns gefällt **Camera Zoom Fx** besonders gut. Sie lässt nicht bloß alle erdenklichen Parameter anpassen; sie bringt auch Dutzende Effekte, Filter und Spielereien mit, um schicke Instagram-Postings oder Foto-Collagen zu erstellen.

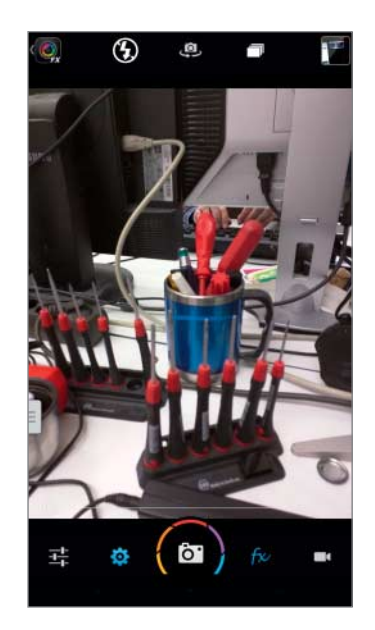

### **Mail-Client**

Es gibt außer dem populären Mail-Client K9 einen weiteren Liebling in der Redaktion: **MailDroid**. Wie K-9 ist er weit mächtiger als Googles Standard-Client, kommt mit den Protokollen IMAP, POP3 und Exchange zurecht und unterstützt von Haus aus PGP – und er besitzt ein deutlich intuitiveres Interface als K-9. Die werbefreie Version kostet allerdings 20 Euro.

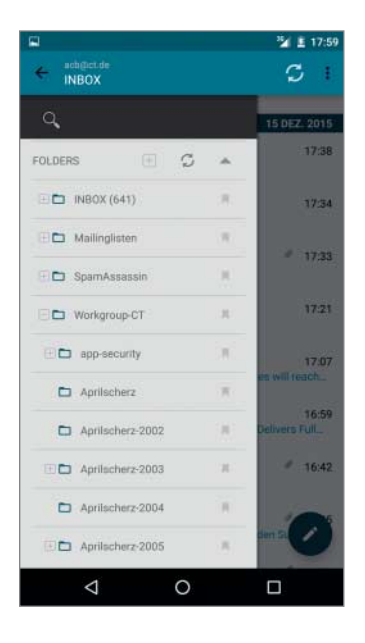

#### **Navigation**

Die ursprünglich von Nokia entwickelte Navi-App **Here Maps** bietet den gleichen Bedienkomfort wie Google Maps, ist genauso professionell und übersichtlich gestaltet und bringt kostenlose Offline-Karten mit, die fast für alle Länder verfügbar sind. Ein arbeitungszeit wie beim Konkurrenten OsmAnd ist dank der einfachen Bedie nung nicht nötig.

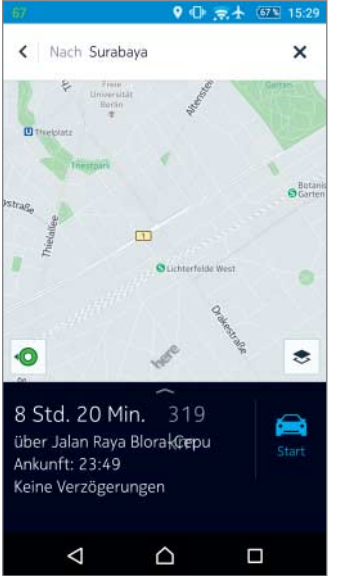

#### **Zeitungen und Zeitschriften**

Das niederländische Start-up **Blendle** bietet ein umfassendes Angebot deutscher und englischsprachiger Titel, eine gute Stöberfunktion und die Möglichkeit, Zeitungs- und Zeitschriftenartikel einzeln zu kaufen. Wer für sein Gerät nur die Beta-Version angezeigt bekommt, sollte lieber auf der mobilen Webseite des Anbieters lesen – dort macht das Stöbern mehr Spaß als in der Beta-App.

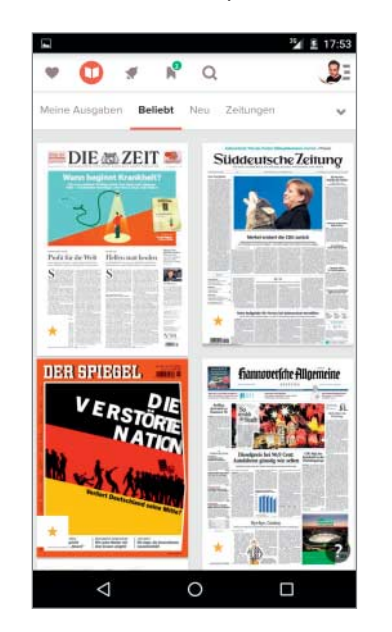

#### **Tastatur**

Die kostenlose Onscreen-Tastatur **Multiling O Keyboard +emoji** unterstützt zahlreiche Sprachen und gibt dem Nutzer fast grenzenlose Freiheit bei der Gestaltung. Zudem kann man etliche Layouts und Themes auswählen und so Tastenanordnung und das Aussehen den eigenen Vorlieben an passen. Einen ausführlichen Praxis-Artikel dazu finden Sie in c't 24/15, Seite 174.

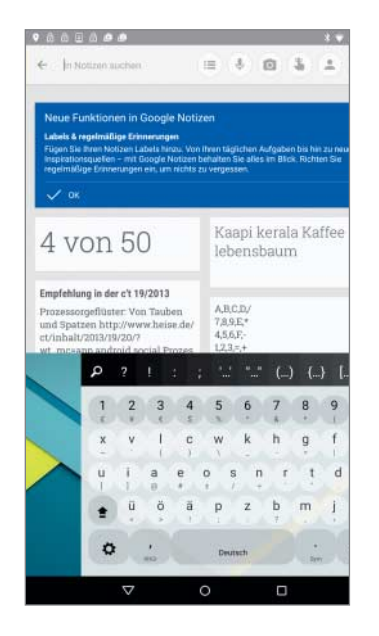

#### **Browser**

Der **Dolphin Zero Incognito Browser** bietet zwar kaum Funktionen oder Optionen, ermöglicht aber halbwegs anonymes Surfen. Beim Schließen löscht er automatisch Cookies, Verlauf, Standort und alle anderen persönlichen Informationen. Kommt er mal nicht weiter, öffnet ein Button den großen Bruder Dolphin Browser mit vollem Funk tionsumfang.

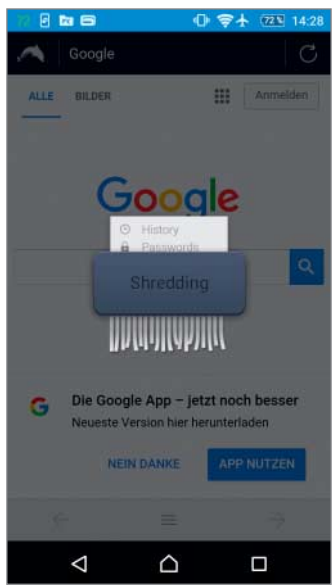

#### **Cloud-Speicher**

Der Cloud-Dienst **SpiderOak** funktioniert nach dem Zero-Knowledge-Prinzip: Vor dem Upload via App oder Desktop-Programm werden die Dateien verschlüsselt, sodass außer dem Nutzer keiner – nicht einmal der Cloud-Anbieter – Zugriff hat. Auf Wunsch kann man Ordner teilen oder automatische Backups einzeln ausgewählter Dateien anfertigen. 2 GByte Speicher sind gratis.

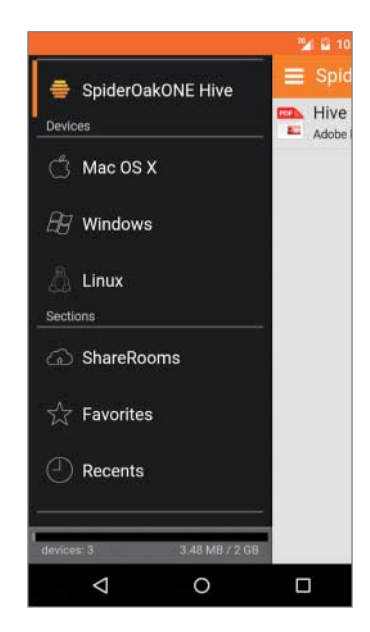